# **6. Minısítéses ellenırzı kártyák**

Sokszor előfordul, hogy a termék-egyedek minőségét nem tudjuk mérhető mennyiségekkel jellemezni, csak megfelelő/nem megfelelő kategóriákba sorolhatjuk őket, és a hibás darabokat, vagy az előforduló hibákat számláljuk le. Ezt nevezzük minősítéses ellenőrzésnek. Egyes esetekben a termék jellege olyan, hogy csak így kategorizálhatunk, pl. van-e az alkatrészen sorja, van-e szín-elcsúszás a nyomtatásnál. Más esetekben lehetne ugyan mérni a jellemzőt, de lényegesen olcsóbb csak minősíteni egy idomszerrel (nagyobb-e a geometriai mérete az előírtnál vagy nem). Az is lehetséges, hogy egy termék többféle, egyenként mérhető tulajdonságát szintetizáljuk minősítéssé.

 Ilyenkor legegyszerőbb esetben azt veszik föl adatként, hogy a vizsgált *n* darab közül hány volt nem-megfelelő, ill. a selejt arányát. Ebből készül az *np*-kártya és a *p*kártya. Az is lehet, hogy a vizsgált egységbe tartozó (pl. 5 darab, vagy egy doboz, vagy egy nap alatt gyártott) valamennyi termék-egyeden előforduló hibák száma az adat (*c*kártya), vagy a termék valamilyen egységén (pl. egységnyi felületen) előforduló hibák száma (*u*-kártya). A minősítéses ellenőrző kártyákat nevezik selejt- ill. hiba-kártyáknak is.

 A *gyártásközi ellenırzés* célja itt is az, hogy megállapítsuk, az eloszlás paramétere (binomiális eloszlás esetén *p*, Poisson-eloszlás esetén λ) nem változott-e meg az elôzetes adatfelvételhez képest.

 Az *elızetes adatfelvétel* célja az, hogy az eloszlás típusát meghatározzuk, és paramétereit becsüljük.

A minősítéses ellenőrző kártyák készítését és alkalmazását az MSZ 246/3-57 magyar szabvány írja elő. E könyvben csak a Shewhart-típusú kártyákkal foglalkozunk, de megjegyezzük, hogy a minősítéses jellemzőkre is lehet CUSUM és más ellenőrző kártyákat is készíteni (Montgomery, 1991).

## **6.1.** *np***-kártya**

Itt a vizsgált jellemző a *p* selejtarány, a hibás darabok száma az egész sokaság elemeinek számához viszonyítva. Ha nem az összes termék-példányt vizsgáljuk meg, csak mintát veszünk belőlük, akkor *p* becslése a mintabeli selejtarány, vagyis a talált selejtes darabok *D* számának és a minta *n* elemszámának hányadosa:

$$
\hat{p} = \frac{D}{n}
$$

Azt, hogy az *n* elemő mintában véletlen kiválasztással hány selejteset találunk, a binomiális eloszlás írja le (ld. az 1. fejezetben). A selejtes darabok *D* számának várható értéke és varianciája:

 $E(D) = np$ ,

 $Var(D) = np(1-p)$ .

Minthogy általában nem visszatevéses mintavételt végeznek, a binomiális eloszlás csak akkor alkalmazható, ha a minta elemszáma lényegesen kisebb a sokaság elemszámánál (  $n < N/10$ ).

A selejtes darabok számára vonatkozó Shewhart-kártya az ún. *np*-kártya. Középvonala *np* vagy annak becslése, a beavatkozási határokat a  $\pm 3\sigma$ konvenció szerint szokás venni:

$$
CL_{np} = n\overline{p},
$$
  
\n
$$
UCL_{np} = n\overline{p} + 3\sqrt{n\overline{p}(1-\overline{p})},
$$
  
\n
$$
LCL_{np} = n\overline{p} - 3\sqrt{n\overline{p}(1-\overline{p})},
$$
  
\n
$$
P = \frac{\sum_{i=1}^{m} \hat{p}_{i}}{m} = \frac{\sum_{i=1}^{m} D_{i}}{mn}
$$
 (ha minden minta *n* elemű).

Ha az alsó beavatkozási határra negatív érték adódik a képletből, helyette zérust veszünk.

 Ha a binomiális eloszlású valószínőségi változót (a *k* selejtszámot) normális eloszlásúval közelítjük,

$$
u = \frac{k - np}{\sqrt{np(1 - p)}},
$$

és a  $\pm 3\sigma$  konvencióval kiszámított beavatkozási határokhoz az elsőfajú hiba valószínősége 0.0027.

Amennyire a binomiális eloszlás eltér a normális eloszlástól, annyira tér el az elsőfajú hiba tényleges  $\alpha$  valószínűsége a normális eloszlás esetén a  $\pm 3\sigma$  határokhoz tartozó 0.0027-tôl.

 Az *elızetes adatfelvétel* célja itt is a folyamat paraméterének (*p*-nek) a becslése, egyúttal a folyamat stabilitásának vizsgálata. Akkor fogadjuk el a becsült paramétert (és az ennek alapján számolt beavatkozási határokat), ha a folyamat kézbentartottnak (stabilnak) mutatkozik. Ezt ugyanúgy, mint a méréses esetben, ellenőrző kártya felvételével ellenőrizzük, mert ekkor a minták egymásutániságában rejlő információt is hasznosítjuk. A kártyán az egyes mintákhoz tartozó *np* értékeket, vagyis a selejtes darabok számát ábrázoljuk a minta sorszáma (vagy a mintavétel időpontja) függvényében. A pontok menetének vizsgálatára itt is használhatunk run teszteket (3.4. pont), de a méréses esetben megismertek közül csak azokat, amelyek nem igénylik normális eloszlás feltételezését (vagyis csak a nem-paraméteres próbákat), ugyanis nem átlag-értékeket ábrázolunk, tehát a centrális határeloszlási tétel sem teszi adatainkat közel normális eloszlásúvá.

 Ha kiugró érték (vagy más rendellenesség) van, az ok azonosítása után a hozzá tartozó pontokat elhagyjuk, és a paramétereket (*CLnp*, *UCLnp*, *LCLnp*) újra kiszámoljuk. Ha nem találunk okot, kétféleképpen dönthetünk:

- Kihagyjuk így is a pontokat, ekkor azt kockáztatjuk, hogy az indokoltnál szőkebbek lesznek a beavatkozási határok.
- Nem hagyjuk ki a kérdéses pontokat, ez azzal járhat, hogy a helyesnél szélesebbek lesznek a beavatkozási határok; ha elég sok pontra alapozzuk a becslést, az eltérés nem lesz túlságosan nagy.

A folyamat tanulmányozása során szükség lehet arra, hogy az adatfelvétel két szakaszát összehasonlítsuk, vagyis azt a nullhipotézist vizsgáljuk, hogy a selejtszám (selejtarány) a két szakaszban azonos. Ha egy-egy minta összehasonlítása a feladat, a 2.3.5.3. pontban leírtak szerint járunk el. Ott a binomiális eloszlású valószínőségi változót normális eloszlásúval közelítettük, a helyettesítő normális eloszlás varianciáját az ismeretlen *p* paraméter mintabeli becsléséből számoltuk.

Ha a két szakasz több mintából áll, a több mintából kiszámolható átlagos selejtarány a centrális határeloszlási tétel értelmében akkor is jó közelítéssel normális eloszlású, ha az egy minta selejtaránya még nem lenne elég közel a normális eloszláshoz (*p* kicsi vagy nagy, *n* nem elég nagy). Ráadásul itt a varianciát sem kell az ismeretlen *p* paraméter mintabeli becsléséből számolnunk, hanem több ismétlés lévén, tapasztalati szórásnégyzetet használhatunk. Ekkor viszont nem *u*-, hanem *t*-próbát végzünk.

Jelölje az első szakasz átlagos selejtarányát  $p_I$ , a másodikét  $p_{II}$ , ekkor a nullhipotézis és ellenhipotézis:

$$
H_0: E(\overline{p}_I) = E(\overline{p}_I); H_1: E(\overline{p}_I) \neq E(\overline{p}_I).
$$

A próbastatisztika:

$$
t_0 = \frac{\overline{p}_I - \overline{p}_\pi}{\sqrt{\frac{s_1^2}{n_I} + \frac{s_2^2}{n_\pi}}}.
$$

#### **6-1. példa**

Legyen a minták elemszáma 100, az első szakaszban vett 10 minta átlagos selejtaránya 0.1, a selejtarány korrigált tapasztalati szórásnégyzete 0.12; a második szakaszban vett 8 minta átlagos selejtaránya 0.08, a selejtarány korrigált tapasztalati szórásnégyzete 0.085. Döntsük el 0.05-os szinten, hogy a selejtarány a két szakaszban azonos-e!

$$
H_0: E(\overline{p}_I) = E(\overline{p}_I); H_1: E(\overline{p}_I) \neq E(\overline{p}_I)
$$
  

$$
t_0 = \frac{\overline{p}_I - \overline{p}_I}{\sqrt{\frac{s_1^2}{n_I} + \frac{s_2^2}{n_I}}} = \frac{0.1 - 0.08}{\sqrt{\frac{0.12}{10} + \frac{0.085}{8}}} = 0.133
$$

A  $10 + 8 - 2 = 16$  szabadsági fokszámhoz és  $\alpha = 0.5$  szignifikanciaszinthez tartozó kritikus érték a függelék III. táblázatából 2.12. Mivel a próbastatisztika talált értéke ez alatt van, elfogadjuk a nullhipotézist, mely szerint a két szakaszban a selejtarány csak a véletlen ingadozás miatt különbözik.

# **6-2. példa**

Egy gépen gyártott csapágygolyókból félóránként 50 elemő mintákat veszünk. A 6-1. táblázat mutatja a selejtes (nem megfelelő méretű) darabok számát (np):

6-1. táblázat

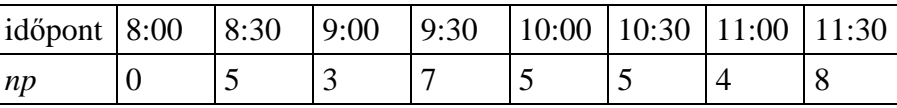

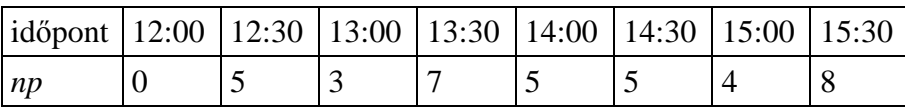

Készítsünk *np*-kártyát az adatokból, feltételezve, hogy előzetes adatfelvételnél kaptuk ıket! A kártya *np* paraméterét az adatokból kell becsülni. Ez az átlagos selejtszám 4.625-nek adódik, ez lesz a középvonal helye. Az átlagos selejtarány:  $\bar{p}$  = 0.0925. A fölső beavatkozási határ

$$
UCL_{np} = n\overline{p} + 3\sqrt{n\overline{p}(1-\overline{p})} = 4.625 + 3\sqrt{4.625 \cdot (1-0.0925)} = 10.771.
$$

Az alsó beavatkozási határra -1.521 adódnék, helyette zérust veszünk. A kártya a 6-1. ábrán látható.

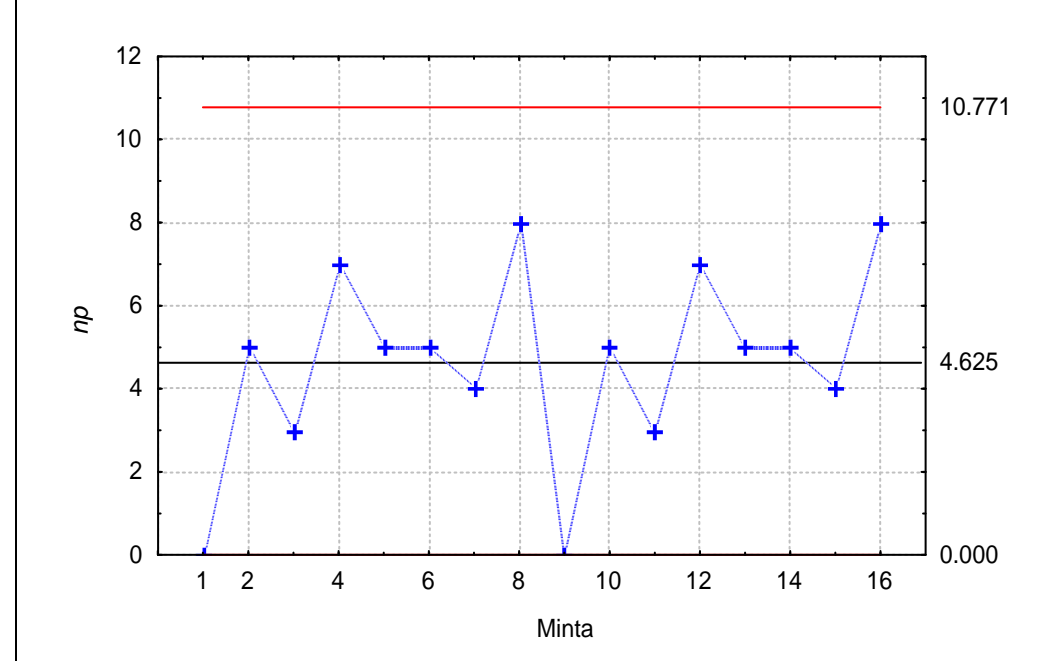

6-1. ábra. *np*-kártya a 6-2. példához, a STATISTICA programmal

A *gyártásközi ellenőrzésnél* az előzetes adatfelvételnél kapott paraméterekkel (*CL*<sub>np</sub>, *UCLnp*, *LCLnp*) építjük föl az *np*-kártyát.

 Ha *p elıírt értéke* áll rendelkezésre, a föntebbi képletekbe azt helyettesítjük. Ez, mint a méréses ellenőrző kártyáknál, azért kockázatos, mert esetleg akkor is instabilnak minősítjük a folyamatot, ha stabil, csak nem az előírt p a paraméter, hanem annál nagyobb vagy kisebb a tényleges selejtarány.

 A minták elemszámát célszerően nagyra szokták választani, különben nagyon bizonytalanok lennének a statisztikai következtetések. Pyzdek szerint ökölszabály, hogy np>5 legyen, így ha pl. *p*=0.03, n>5/0.03=166.7, vagyis legalább 167 elemő mintát kell venni.

Arra is törekszenek, hogy a nem-megfelelő darabok előfordulási valószínűsége jelentős legyen, mert csak ekkor kapunk értékelhető információt a hibás darabok arányáról. Pl. ha  $p=0.03$ , 40 elemű mintából  $\begin{pmatrix} 40 \\ 0 \end{pmatrix}$ 0  $\binom{40}{0}$ 0.03<sup>°</sup>0.97<sup>40</sup> = 0.2957  $\mathsf{I}$ Ŋ  $0.03^{\circ}0.97^{40} = 0.2957$  annak valószínűsége, hogy nem fordul elő hibás darab, ugyanez 80 elemű mintánál 80 0  $\binom{80}{0}$ 0.03 $^{\circ}$ 0.97 $^{\circ}$  = 0.0874  $\mathsf{I}$ Ì  $0.03^{\circ}0.97^{80} = 0.0874$ . Vagyis 40 elemű mintáknál 100 esetből átlagosan harmincszor fordulna elő, hogy egyetlen hibás sincs, 80 elem esetén 100 mintából csak kb. 9 esetben fordul elő, hogy nincs benne hibás.

## **6-3. példa**

Minimálisan hány elemő mintákat kell vennünk, ha azt akarjuk, hogy 99% valószínőséggel találjunk legalább 1 hibás darabot, vagyis *P*(*D*>0)≥0.99, amennyiben *p*=0.03?

A binomiális eloszlás összefüggéseivel számolunk.

$$
P(D > 0) = 1 - P(D = 0) = 1 - \binom{n}{0} \cdot 0.03^0 \cdot 0.97^n = 1 - 0.97^n = 0.99
$$
\n
$$
n = \frac{\ln 0.01}{\ln 0.97} = 151.2
$$

Tehát a szükséges mintaelemszám 152.

Amennyiben a *p* sokaságbeli selejtarány kicsi, a normális eloszlás közelítő összefüggésével számolva az alsó beavatkozási határra negatív szám adódik, ezt zérusra igazítjuk. Ha azt akarjuk, hogy az alsó beavatkozási határ zérus fölött legyen, a következő feltételnek kell teljesülnie:

$$
LCL_{np} = np - 3\sqrt{np(1-p)} > 0.
$$
\n182

Ebből a szükséges mintaelemszám:

$$
n > \frac{9(1-p)}{p} \, .
$$

# **6-4. példa**

Mennyi az ahhoz szükséges minimálisan szükséges mintaelemszám az előbbi *p*=0.03 esetén, hogy az alsó beavatkozási határ zérus fölött legyen?

$$
n > \frac{9 \cdot 0.97}{0.03} = 291.
$$

További szempont a minta nagyságának megválasztására az adott selejtaránykülönbséghez tartozó másodfajú hiba nagysága. Szokás például vizsgálni [Duncan (1974), idézi Montgomery, 1991, p.161], mekkora minták kellenek, ha azt akarjuk, hogy 50% biztonsággal észrevegyük a zavar fellépése utáni első mintavételnél a  $\Delta = p_1 - p_0$ nagyságú változást (növekedést) *p*-ben (vagyis az ekkora eltéréshez tartozó másodfajú hiba elkövetésének valószínűsége 0.5 legyen). A 6-2. ábra szerint a fölső beavatkozási határ ekkor meg kell, hogy egyezzék az ellenhipotézis szerinti *p*1 értékkel. (Vigyázat, ez az előírás már meghatározza az elsőfajú hiba megengedett valószínűségét!)

$$
\Delta = 3\sqrt{\frac{p_0(1 - p_0)}{n}}
$$
, ahonnan  $n = \frac{9p_0(1 - p_0)}{\Delta^2}$ .

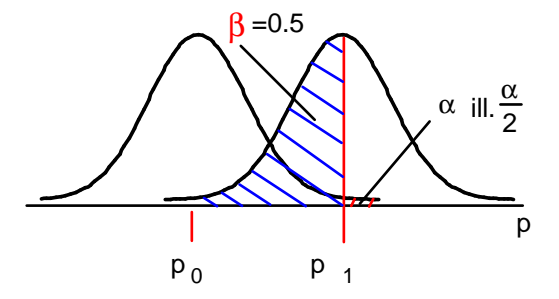

6-2. ábra. A  $\beta$  = 0.5 valószínűségű másodfajú hiba szemléltetése

#### **6-5. példa**

Hány elemű mintákat kell ahhoz vennünk, hogy a változást követő első mintavételnél 50%-os valószínőséggel észrevegyük, hogy a selejtarány 5%-ról 10%-ra nőtt ( $p_0$ =0.05 és  $p_1$ =0.1)?

$$
\Delta = 0.10 - 0.05 = 0.05
$$
  

$$
n = \frac{9 \cdot 0.05 \cdot 0.95}{0.05^2} = 171
$$
, tehát legalább 171 elemű mintákra van szükség.

# **6-6. példa**

Számítsuk ki az *np*-kártya paramétereit 400 elemű mintákra és  $p_0$ =0.05 selejtarányra a  $\pm 3\sigma$  konvenció szerint (vagyis a binomiális eloszlás normális eloszlással való közelítésével)!

A kártya középvonala:

$$
CL_{np} = np_0 = 400 \cdot 0.05 = 20,
$$
  
\n
$$
UCL_{np} = np_0 + 3\sqrt{np_0(1 - p_0)} = 20 + 3\sqrt{400 \cdot 0.05 \cdot 0.95} = 20 + 13.08 = 33.08 \rightarrow 34
$$
  
\n
$$
LCL_{np} = np_0 - 3\sqrt{np_0(1 - p_0)} = 20 - 3\sqrt{400 \cdot 0.05 \cdot 0.95} = 20 - 13.08 = 6.92 \rightarrow 6.
$$

Ha egész értékre kerekítünk, ezt a középvonaltól elfelé kell tenni. *UCLnp* = 34 azt jelenti, hogy beavatkozásra van szükség, ha *x* ≥ 34, de *x* = 33-nál még nem. *LCLnp* = 6 azt jelenti, hogy a folyamat stabilitására vonatkozó nullhipotézist akkor utasítjuk el, ha  $x \leq 6$  és elfogadjuk, ha  $x > 6$ .

Számítsuk ki a másodfajú hiba valószínőségét és az átlagos sorozathosszt arra az esetre, ha  $p_1=0.1$  ill.  $p_1=0.025$ , vagyis annak valószínűségét, hogy ne vegyük észre, ha a selejtarány kétszeresére nőtt ill. felére csökkent!

$$
\beta = P(6 < x < 34)
$$
\n
$$
\beta = F(u_{\text{UCL}}|p_1) - F(u_{\text{LCL}}|p_1) = \Phi\left(\frac{UCL - np_1}{\sqrt{np_1(1 - p_1)}}\right) - \Phi\left(\frac{LCL - np_1}{\sqrt{np_1(1 - p_1)}}\right)
$$

A Φ itt most az *u*-eloszlás (standardizált normális eloszlás) eloszlásfüggvényét jelöli. Minthogy diszkrét eloszlást (a binomiális eloszlást) helyettesítünk folytonossal, az ún. folytonossági korrekciót is alkalmazni kell.

A *p*1=0.1 ellenhipotézisre:

$$
\beta = \Phi\left(\frac{34 - 0.5 - 400 \cdot 0.1}{\sqrt{400 \cdot 0.1 \cdot (1 - 0.1)}}\right) - \Phi\left(\frac{6 + 0.5 - 400 \cdot 0.1}{\sqrt{400 \cdot 0.1 \cdot (1 - 0.1)}}\right) =
$$

$$
= \Phi(-1.0833) - \Phi(-5.583) = 0.13933 - 0 = 0.13933.
$$

A *p*1=0.025 ellenhipotézisre:

$$
\beta = \Phi\left(\frac{34 - 0.5 - 400 \cdot 0.025}{\sqrt{400 \cdot 0.025 \cdot (1 - 0.025)}}\right) - \Phi\left(\frac{6 + 0.5 - 400 \cdot 0.025}{\sqrt{400 \cdot 0.025 \cdot (1 - 0.025)}}\right) =
$$
  
=  $\Phi(7.526) - \Phi(-1.1209) = 1 - 0.13117 = 0.86883.$ 

Vagyis annak valószínősége, hogy ne vegyük észre, ha a selejtarány kétszeresére nőtt, csak 14%, de annak valószínűsége, hogy ne vegyük észre, ha a selejtarány felére csökkent, már 87%! Az átlagos sorozathossz, amely *p* megváltozásának észleléséhez szükséges,

 $p_1$ =0.1 esetén

$$
ARL_1 = \frac{1}{1 - \beta} = \frac{1}{1 - 0.13933} = 1.16,
$$
  

$$
p = 0.025 - \text{hez}
$$
  

$$
ARL_1 = \frac{1}{1 - 0.86883} = 7.62.
$$

Számítsuk most ki a másodfajú hiba valószínűségét arra az esetre, ha  $p_1$ =0.06 ill.  $p_1 = 0.04$ , vagyis annak valószínűségét, hogy ne vegyük észre, ha a selejtarány 20%-kal nőtt ill. csökkent!

$$
\beta = F(u_{\text{UCL}}|p_1) - F(u_{\text{LCL}}|p_1) = \Phi\left(\frac{\text{UCL} - np_1}{\sqrt{np_1(1-p_1)}}\right) - \Phi\left(\frac{\text{LCL} - np_1}{\sqrt{np_1(1-p_1)}}\right)
$$

A *p*1=0.06 ellenhipotézisre:

$$
\beta = \Phi\left(\frac{34 - 0.5 - 400 \cdot 0.06}{\sqrt{400 \cdot 0.06 \cdot (1 - 0.06)}}\right) - \Phi\left(\frac{6 + 0.5 - 400 \cdot 0.06}{\sqrt{400 \cdot 0.06 \cdot (1 - 0.06)}}\right) =
$$

$$
= \Phi(2.000) - \Phi(-3.684) = 0.97726 - 0.00012 = 0.97714.
$$

A *p*1=0.04 ellenhipotézisre:

$$
\beta = \Phi\left(\frac{34 - 0.5 - 400 \cdot 0.04}{\sqrt{400 \cdot 0.04 \cdot (1 - 0.04)}}\right) - \Phi\left(\frac{6 + 0.5 - 400 \cdot 0.04}{\sqrt{400 \cdot 0.04 \cdot (1 - 0.04)}}\right) =
$$
  
=  $\Phi(4.465) - \Phi(-2.424) = 1 - 0.00768 = 0.99232$ .

Vagyis annak valószínősége, hogy ne vegyük észre, ha a selejtarány 20%-kal nôtt, 97.7%, annak valószínősége, hogy ne vegyük észre, ha a selejtarány 20% kal csökkent, 99.2%! Az átlagos sorozathossz, amely *p* megváltozásának észleléséhez szükséges,

$$
p=0.06 \text{ esetén}
$$
  

$$
ARL_1 = \frac{1}{1-\beta} = \frac{1}{1-0.97714} = 43.8,
$$
  

$$
p=0.04-\text{höz}
$$
  

$$
ARL_1 = \frac{1}{1-0.99232} = 130.
$$

# **6-7. példa**

Számítsuk most ki az első- és másodfajú hiba valószínűségét a 6-6. példabeli beavatkozási határokra, de a binomiális eloszlás pontos képleteivel!

A 6-2. táblázat (amelyet a STATISTICA programmal állítottunk elő) tartalmazza a 400 elemő mintára az egyes *k* selejtszámokhoz tartozó eloszlásfüggvény-értékeket vagy kumulált valószínőségeket (vagyis annak valószínőségét, hogy a selejtszám *k*-nál kisebb, vagy azzal egyenértékő). A táblázat előállításának megértéséhez a *p*=0.05 paraméter-értékhez feltüntettük az egyes *k* selejtarányok előfordulási valószínűségét, vagyis a sűrűségfüggvény értékét.

Emlékeztetőül:

$$
F_k(p) = P(D \le k).
$$
  
Például:  

$$
p^4(0.05) = {400 \choose 4} \cdot 0.05^4 \cdot 0.95^{396} = 0.00001
$$
; és mivel  

$$
p^0(0.05) = p^1(0.05) = p^2(0.05) = p^3(0.05) = 0,
$$
  

$$
F_4(0.05) = \sum_{k=0}^{4} p^k(0.05) = 0.00001,
$$
  

$$
p^5(0.05) = {400 \choose 5} \cdot 0.05^5 \cdot 0.95^{395} = 0.000004;
$$
  

$$
F_5(0.05) = \sum_{k=0}^{5} p^k(0.05) = 0.00001 + 0.00004 = 0.00005.
$$